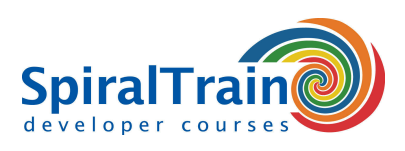

## **Machine Learning with Python**

#### **Audience Course Machine Learning with Python**

The course Machine Learning with Python is intended for data analysts who want to use Python and the Python libraries in Data Analysis projects.

#### **Prerequisites training Machine Learning with Python**

To participate in this course knowledge of and experience with any programming language or package such as SPSS, Matlab or VBA is desirable. The course starts with a discussion of the principles of the Python programming language.

#### **Realization Course Machine Learning with Python**

The theory is discussed on the basis of presentation slides. Illustrative demos clarify the concepts. The theory is interchanged with exercises. The Anaconda distribution with Jupyter notebooks is used as a development environment. Course times are from 9:30 to 16:30.

#### **Official Certificate Machine Learning with Python**

After successful completion of the course, participants receive an official Machine Learning certificate with Python.

### **Content Course Machine Learning with Python**

In the course Machine Learning with Python participants learn how to implement machine learning algorithms using Python and the Scikit-learn library. Scikit-learn is largely written in Python and makes extensive use of Numpy for high-performance linear algebra and array operations.

#### **Machine Learning Intro**

The Machine Learning with Python course starts with an overview of the basic concepts of Machine Learning in which models are made on the basis of supplied data. The difference is explained between Supervised and Unsupervised Learning.

#### **Scikit-learn Library**

Subsequently the libraries that form the foundation behind Machine Learning with Scikit-learn such as Numpy, Pandas, MatPlotLib and Seaborn are discussed. In the basic architecture of Scikit-learn, the data is split into a feature matrix and a target array. Also treated is how a model is trained with a training set and then compared to a test set with the Estimator API.

#### **Feature Handling**

The course Machine Learning with Python also includes Feature Engineering. This discusses how to deal with categorical features, text features, image features and derived features. And the use of features pipelines is also explained.

#### **Regressions**

After a treatment of the Naive Bayes theorem with Naive Bayes classifiers and the models based on them, Linear and Logistic regression are discussed. Specialist versions such as Polynomial Regression, Ridge Regression and Lasso Regularization are also covered.

#### **Classifications**

Then the course Machine Learning with Python pays attention to different variants of Machine Learning algorithms that are based on classification. Support Vector Machines and Decision Trees are discussed here.

#### **Unsupervised Learning**

Finally the course Machine Learning with Python deals with Principal Component Analysis as an example of an unsupervised learning algorithm. Dimensionality Reduction is then treated as well.

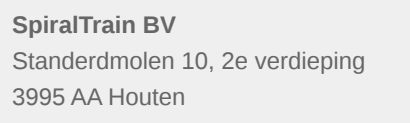

**info@spiraltrain.nl** www.spiraltrain.nl Tel.: +31 (0) 30 – 737 0661

**Locations** Houten, Amsterdam, Rotterdam, Eindhoven, Zwolle, Online

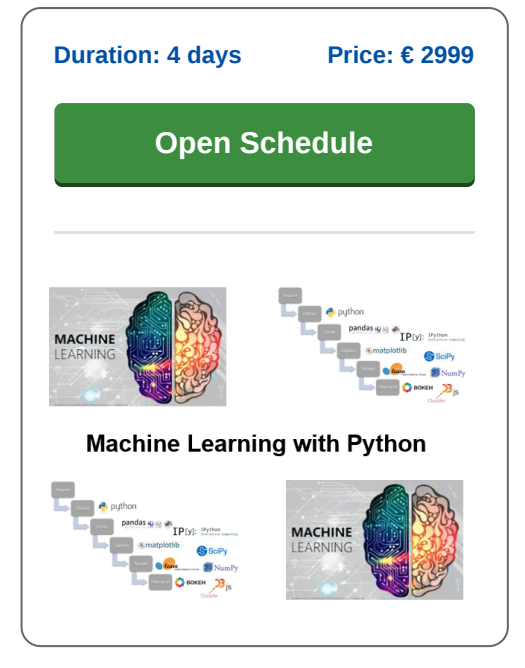

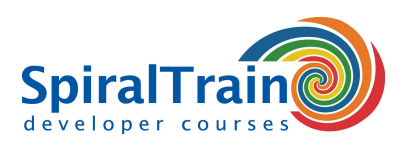

# **Modules Course Machine Learning with Python**

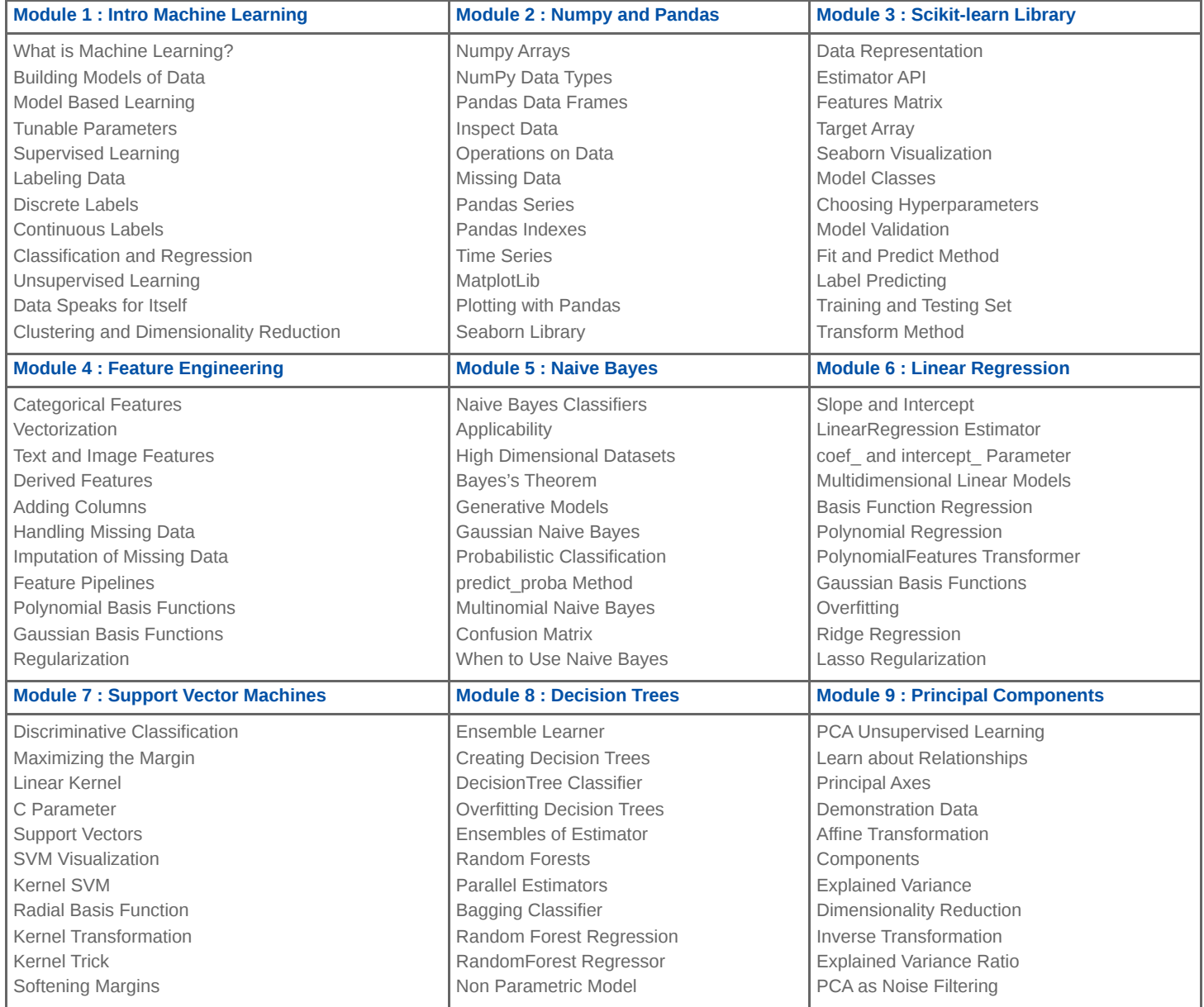

**info@spiraltrain.nl** www.spiraltrain.nl Tel.: +31 (0) 30 – 737 0661

**Locations** Houten, Amsterdam, Rotterdam, Eindhoven, Zwolle, Online